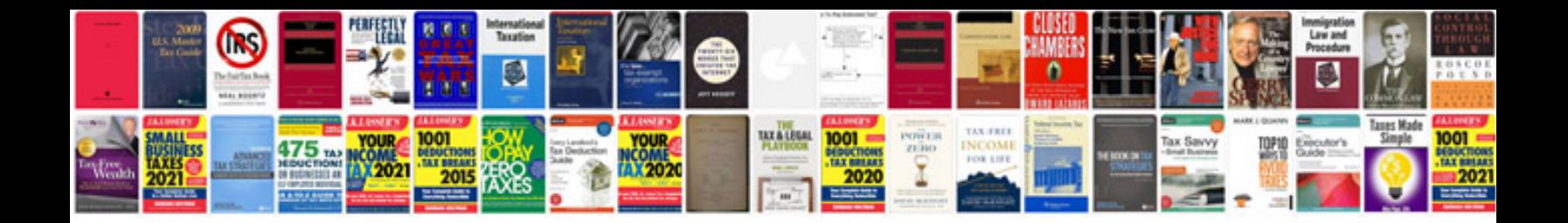

**Sample automation test strategy document**

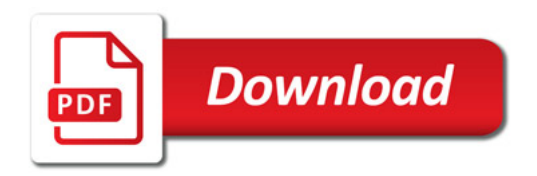

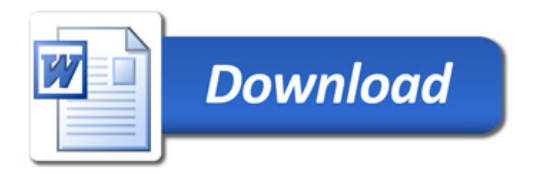